## 2016SS\_Statistik\_Vorlesung\_0622.R

*ste*

*Sun Jun 26 11:08:43 2016*

```
# Statistik 22.6.2016
# Lade Daten
D <- read.csv("http://goo.gl/KCGF16", sep=";", dec=",")
Geschlecht = D$Geschlecht
# transformiere in 1/0 Variable mit 1 für Mann
X = as.numeric(D$Geschlecht)-1
# Männeranteil, also Mittelwert aus Grundgesamtheit
mu = mean(X)# Teste, ob Männeranteil in GG von höchstens 50%
# zu Signifikanzniveau 1% verworfen werden kann
# (1):
alpha = 0.05# H0: Männeranteil ist in GG 50%
# H1: Anteil ist kleiner als 50%
mu.0 = 0.50# (2) Verwerfungsbereich: Obere Grenze
# (unten: -unendlich)
B.oben = qnorm(p=alpha)
B.oben
```
## [1] -1.644854

```
# (3) Stichprobe ziehen und Testwert berechnen
set.seed(8)
x.Stichprobe = sample(X, size = 100, replace=TRUE)
n = length(x.Stichprobe)
x.quer = mean(x.Stichprobe)
v = (x.quer - mu.0)*sqrt(n)/(sqrt(mu.0*(1-mu.0)))
v
```
 $\#$   $[1] -3.2$ 

**table**(x.Stichprobe)

## x.Stichprobe ## 0 1 ## 66 34

```
curve(dnorm, from=-5, to=5, lwd=2, col="red")
grid()
points(c(v),c(0),col="blue", pch=16, cex=1.5)
```
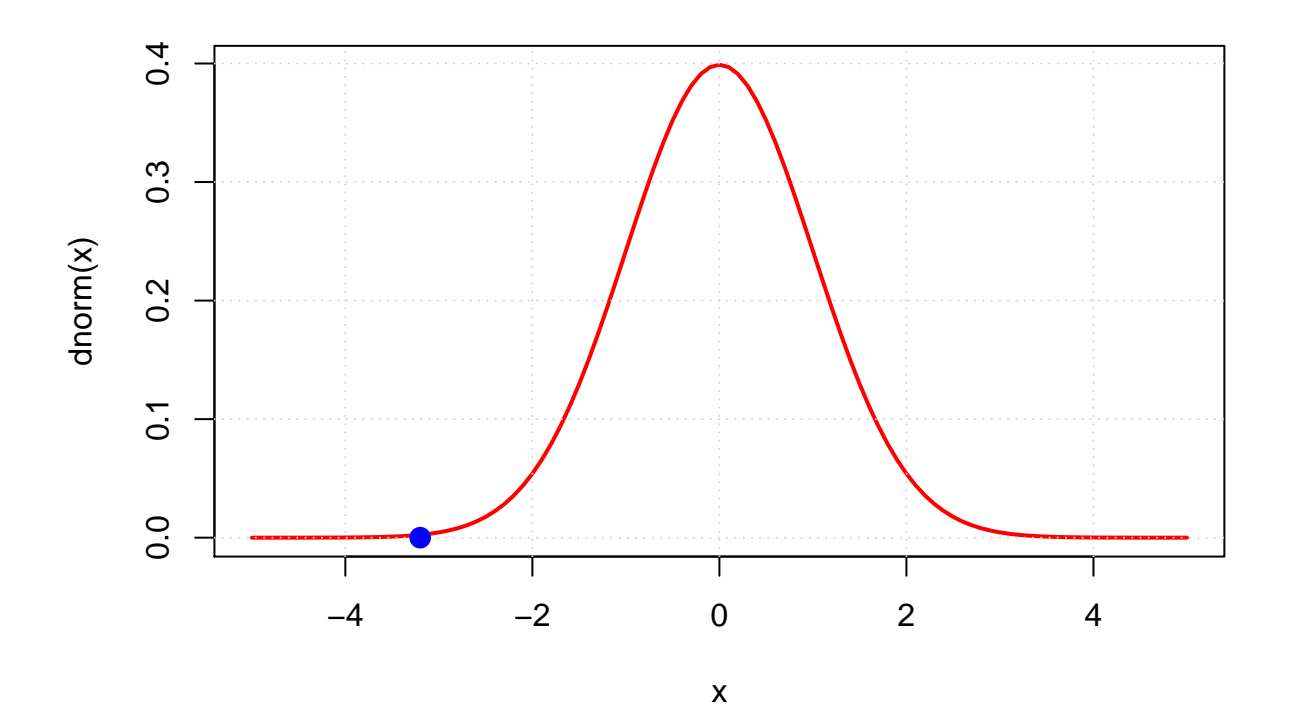

```
Test.plot = function() {
x.quer.Stichproben = c()
v.Stichproben = c()
# set.seed(2)
for(i \text{ in } 1:N) {
  x.quer.Stichproben[i] = mean(sample(X, size = n, replace=TRUE))
  v.Stichproben[i] = (x.quer.Stichproben[i] - mu.0)*sqrt(n)/(sqrt(mu.0*(1-mu.0)))
}
plot(c(-5,5),c(0,0.5), type="n")
grid()
curve(dnorm, from=-5, to=5, lwd=4, col="red", add=TRUE)
points(jitter(v.Stichproben), runif(N, min=0, max = 0.05),
       cex=1, col="#00009030", pch=16)
lines(density(v.Stichproben), lwd=4, col="#00009050")
abline(v=B.oben, lwd=4, col="#00900050")
}
N = 200 # Anzahl Stichproben
n = 300 # Umfang einzelne Stichprobe
alpha = 0.10
```

```
B.oben = qnorm(p=alpha)
mu = mean(X)# Experiment, um Fehler erster Art zu zeigen
mu.0 = mu # Nullhypothese stimmt jetzt
Test.plot()
```
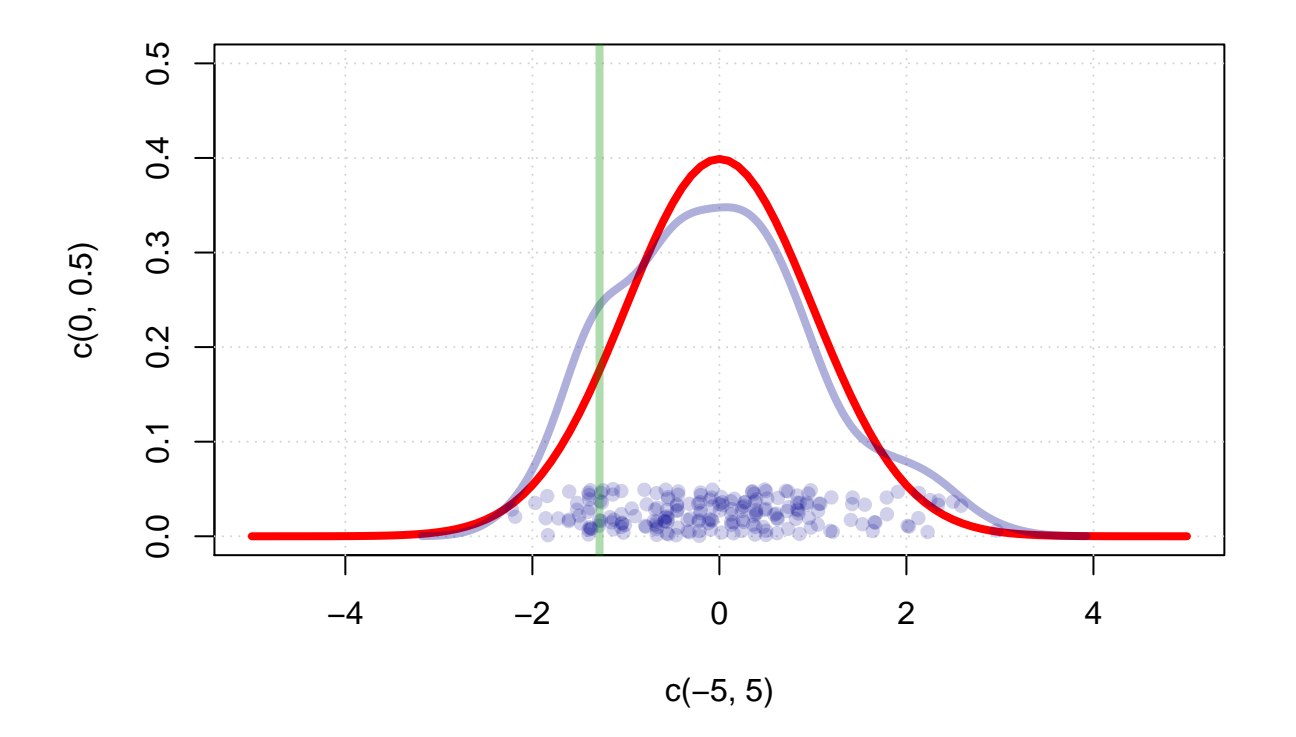

*# Experimente, um Fehler zweiter Art zu zeigen* mu.0 = 0.55 *# Nullhypothese stimmt jetzt gar nicht* **Test.plot**()

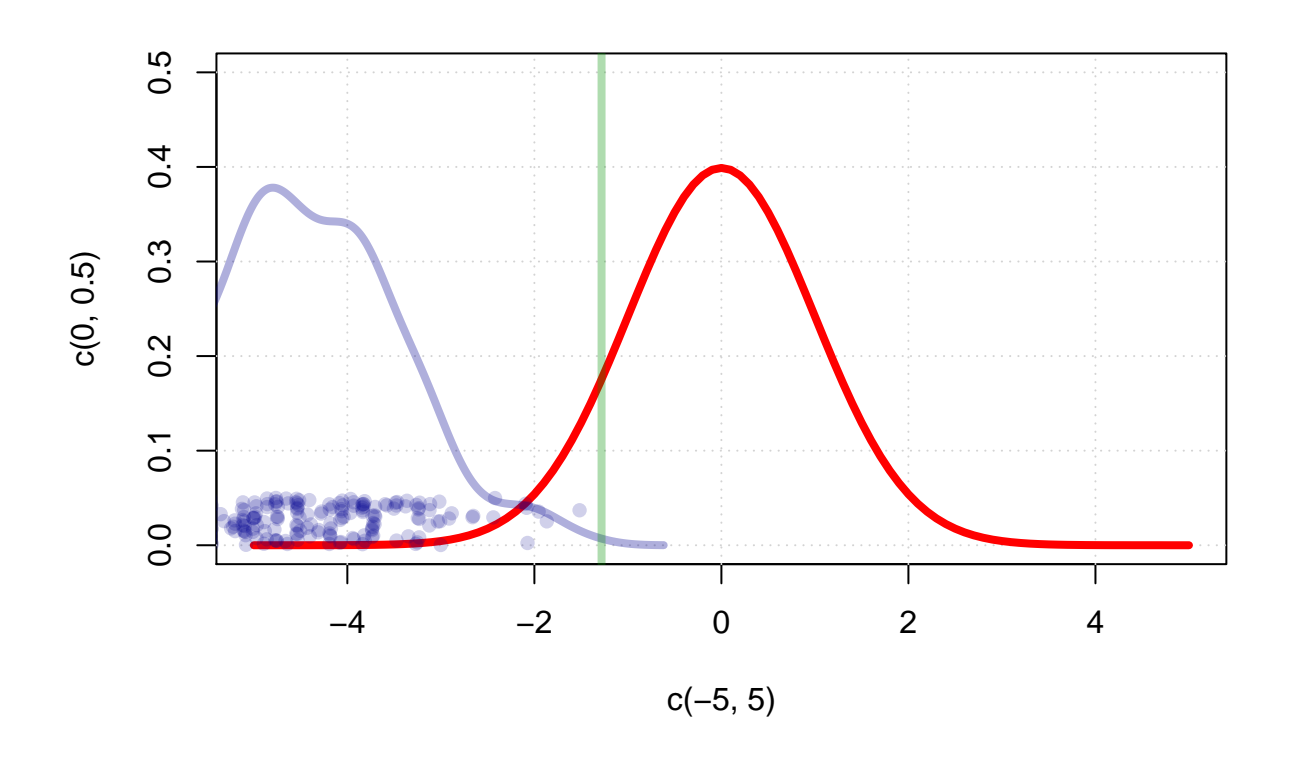

mu.0 = 0.50 *# Nullhypothese stimmt jetzt nicht* **Test.plot**()

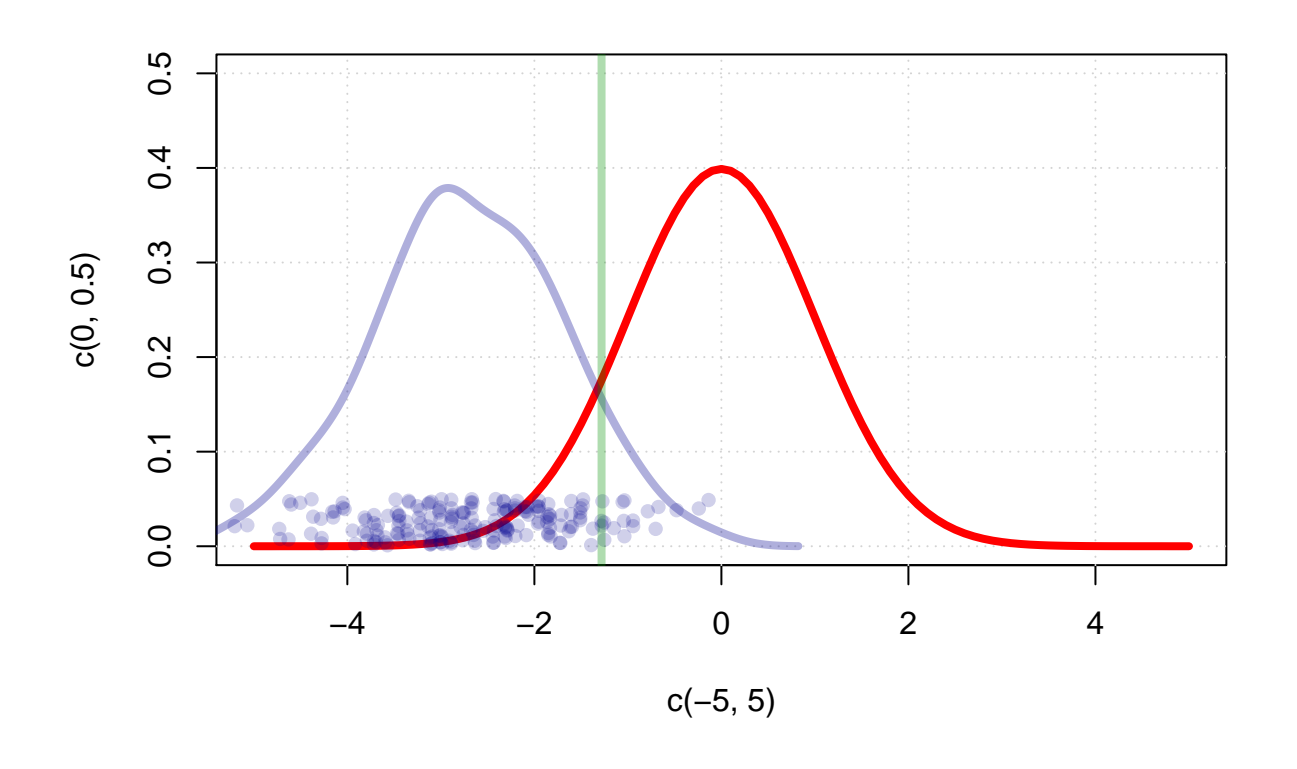

mu.0 = 0.45 *# Nullhypothese stimmt jetzt (ein bisschen) nicht* **Test.plot**()

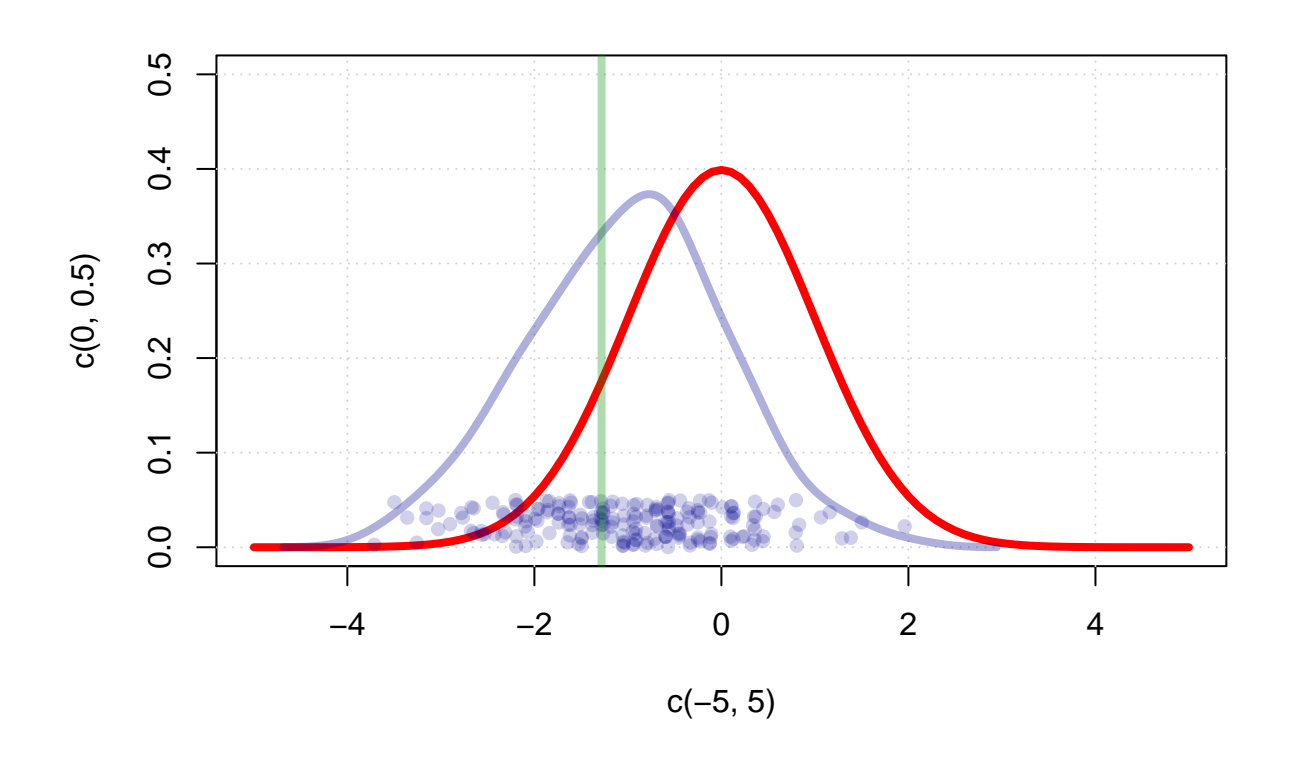

```
mu.0 = 0.40 # Nullhypothese stimmt jetzt fast
Test.plot()
```
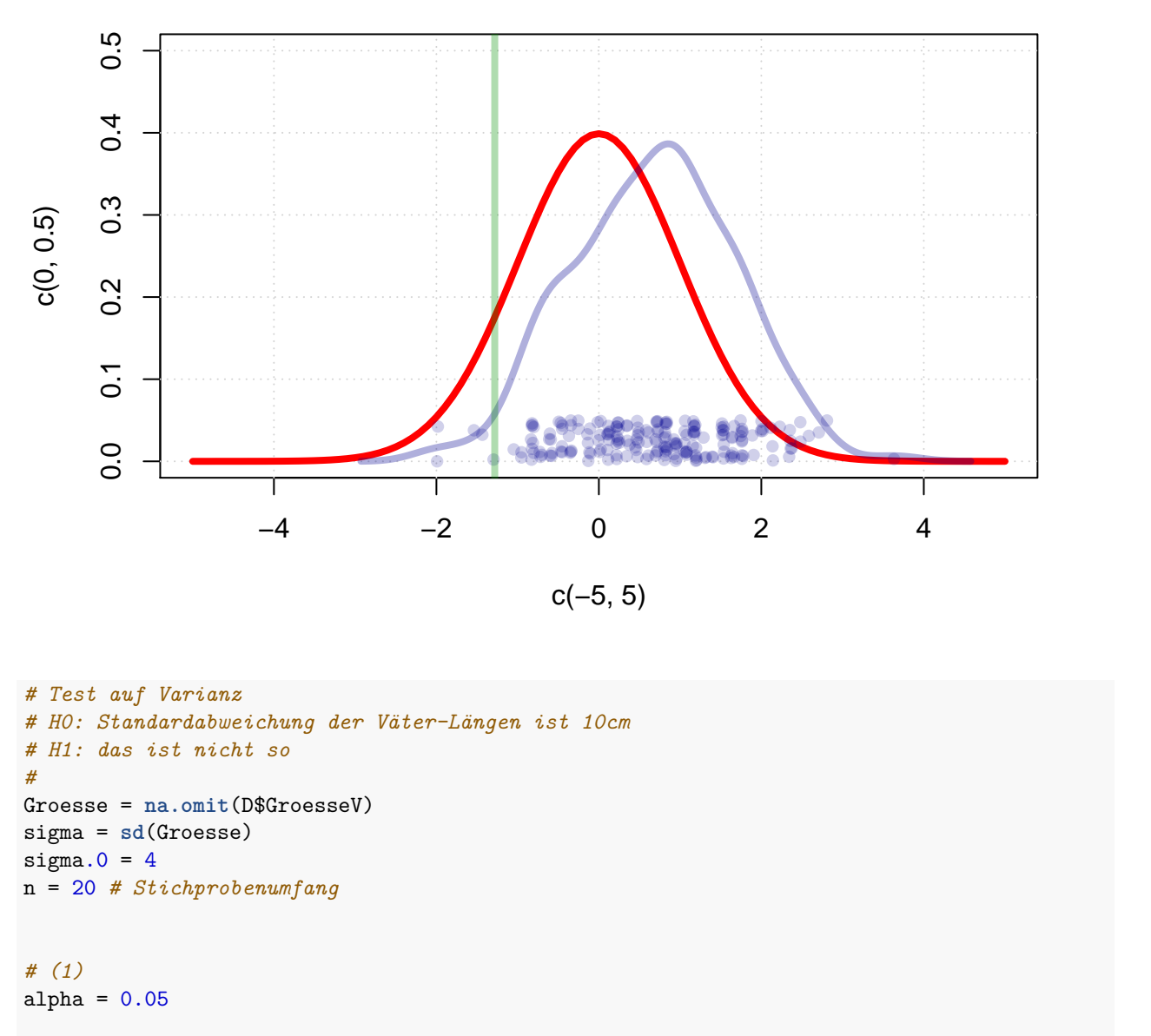

```
# (2)
Bu.links = qchi(q)=a1pha/2, df=n-1)
B.rechts = qchi(q=1-a1pha/2, df=n-1)cat("Verwerfungsbereich: B=(-unendlich; ", B.links, ") oder (", B.rechts, "; +unendlich)", sep="")
```

```
## Verwerfungsbereich: B=(-unendlich; 8.906516) oder (32.85233; +unendlich)
```

```
my.f = function(x){\text{def}}(x, df=n-1)curve(my.f, from=0, to=B.rechts*1.8, lwd=4, col="#e00000")
grid()
abline(v = c(B.links, B.rechts), col="#00900050", lwd=3)
```

```
# (3)
Groesse.Stichprobe = sample(Groesse, size = n, replace = T)
v = var(Groesse.Stichprobe)*(n-1)/sigma.0^2
v
```
## [1] 36.15937

**points**(v,**runif**(1,min = 0, max = 0.005),cex=1.5,col="#00009050", pch=16)

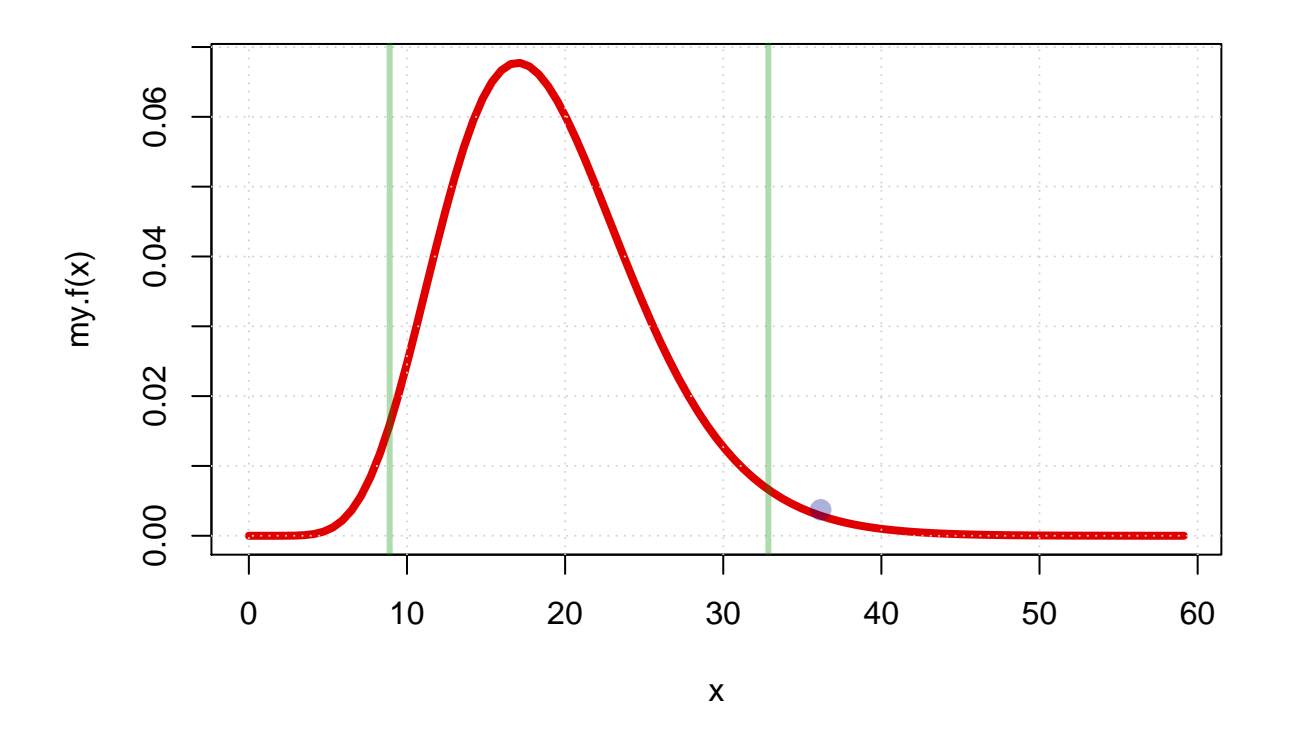

## *# Kontingenztest*

```
alpha=0.05
n=50
D = na.omit(D)set.seed(2)
i = sample.int(length(D[,1]), size = n, replace = T)# Test, ob Größe der Väter und Note unabhängig (H0)
G = D[i, "GroesseV"]Groesse = cut(G, breaks=c(min(G), median(G), max(G)), include.lowest = T)
N = D[i,"NoteMathe"]
Note = cut(N, breaks=c(1,2,3,4,5), include.lowest = T)
```

```
Tabelle = table(Groesse, Note)
# install.packages("gmodels")
library(gmodels)
Kontingenztabelle = CrossTable(Groesse, Note,
        expected=TRUE,
        prop.t=FALSE, prop.c=FALSE, prop.r=FALSE)
## Warning in chisq.test(t, correct = FALSE, ...): Chi-squared approximation
## may be incorrect
##
##
## Cell Contents
## |-------------------------|
## | N |
## | Expected N |
## | Chi-square contribution |
## |-------------------------|
##
##
## Total Observations in Table: 50
##
##
## | Note
## Groesse | [1,2] | (2,3] | (3,4] | (4,5] | Row Total |
## -------------|-----------|-----------|-----------|-----------|-----------|
## [168,180] | 4 | 10 | 4 | 8 | 26 |
## | 4.680 | 6.760 | 7.800 | 6.760 | |
## | 0.099 | 1.553 | 1.851 | 0.227 | |
## -------------|-----------|-----------|-----------|-----------|-----------|
## (180,204] | 5 | 3 | 11 | 5 | 24 |
## | 4.320 | 6.240 | 7.200 | 6.240 | |
## | 0.107 | 1.682 | 2.006 | 0.246 | |
## -------------|-----------|-----------|-----------|-----------|-----------|
                            13 | 15 | 13 | 50 |
## -------------|-----------|-----------|-----------|-----------|-----------|
##
##
## Statistics for All Table Factors
##
##
## Pearson's Chi-squared test
## ------------------------------------------------------------
## Chi<sup>2</sup> = 7.771751 d.f. = 3 p = 0.05097214
##
##
##
v = Kontingenztabelle$chisq
B = qchisq(p=1-a1pha, df=3)c(v, B)
```

```
## $statistic
## X-squared
## 7.771751
##
## $parameter
## df
## 3
##
## $p.value
## [1] 0.05097214
##
## $method
## [1] "Pearson's Chi-squared test"
##
## $data.name
## [1] "t"
##
## $observed
## y
## x [1,2] (2,3] (3,4] (4,5]
## [168,180] 4 10 4 8
## (180,204] 5 3 11 5
##
## $expected
## y
## x [1,2] (2,3] (3,4] (4,5]
## [168,180] 4.68 6.76 7.8 6.76
## (180,204] 4.32 6.24 7.2 6.24
##
## $residuals
## y
\sharp # x [1,2] (2,3] (3,4] (4,5]## [168,180] -0.3143301 1.2461538 -1.3606183 0.4769231
## (180,204] 0.3271652 -1.2970380 1.4161764 -0.4963973
##
## $stdres
## y
\sharp # x [1,2] (2,3] (3,4] (4,5]## [168,180] -0.5010239 2.0909092 -2.3472895 0.8002245
## (180,204] 0.5010239 -2.0909092 2.3472895 -0.8002245
##
## [[10]]
## [1] 7.814728
```
**mosaicplot**(**table**(Groesse, Note), shade = T)

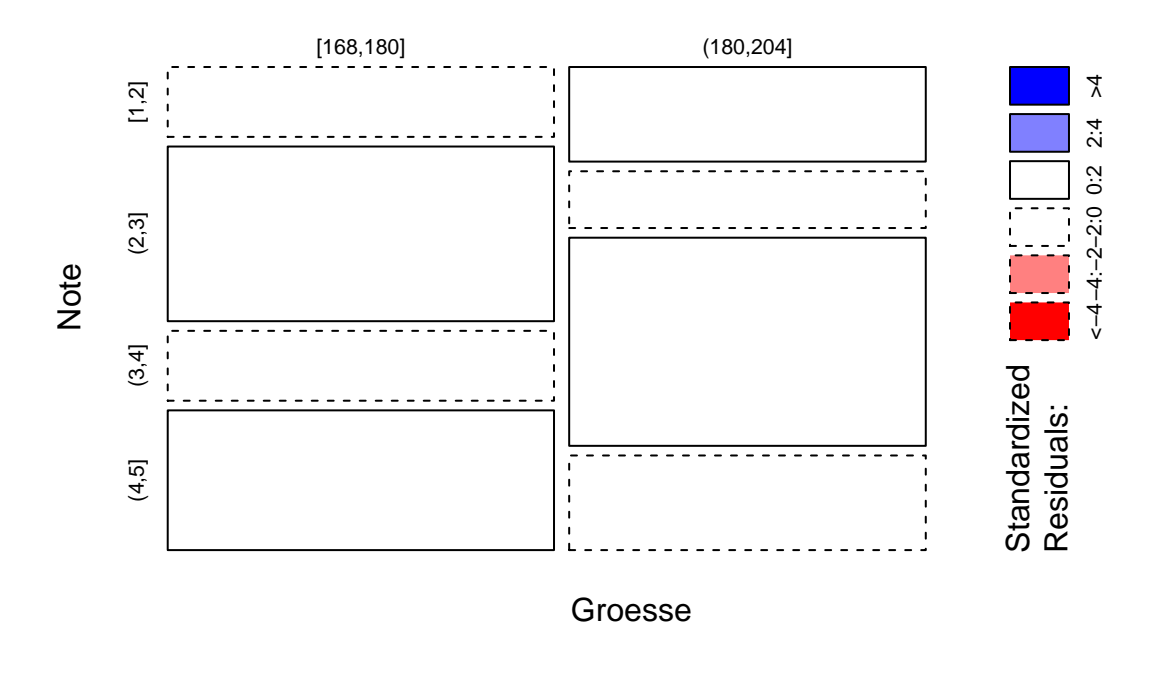

## **table(Groesse, Note)**